# 5250/3270 Keyboard Map

### for the CE Virtual Keyboard

### Local Terminal Functions

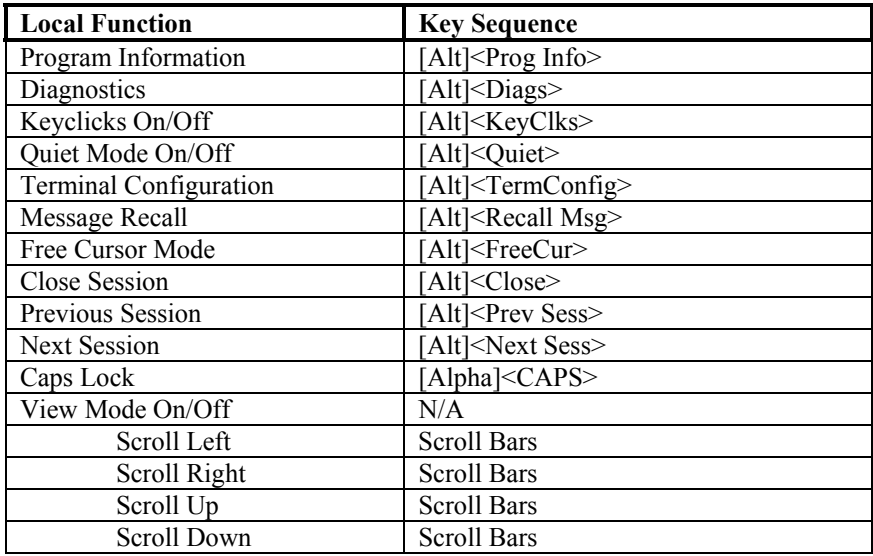

### 5250 Emulation Keys

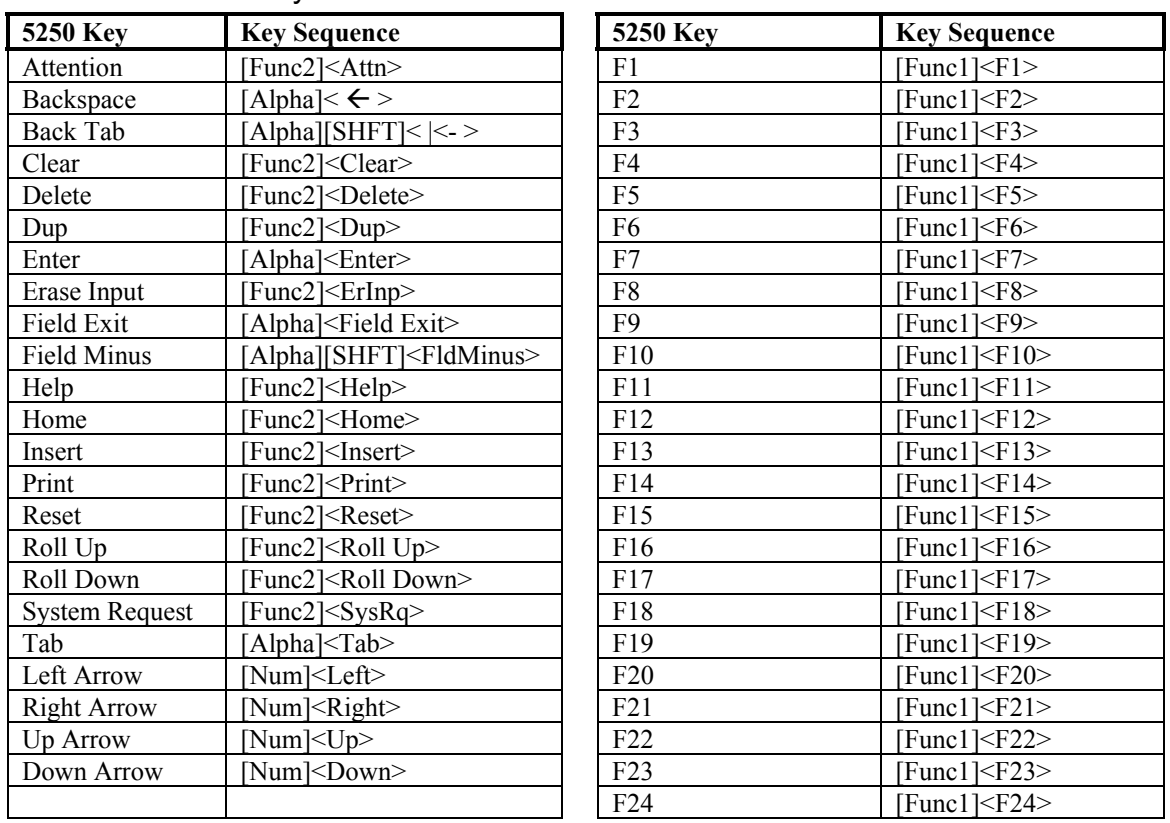

## 5250/3270 Keyboard Map

### for the CE Virtual Keyboard

#### 3270 Emulation Keys

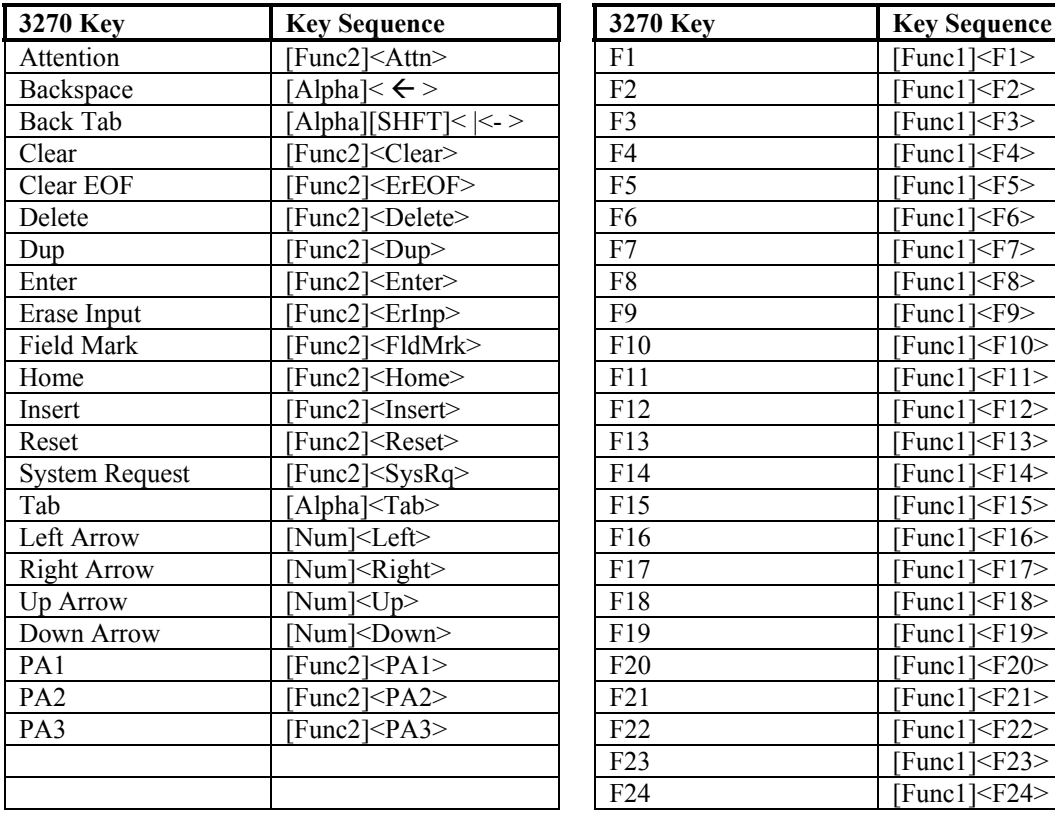

 $\text{unc1}$   $\leq$  F7  $\geq$ 

### 5250/3270 Keyboard Map

for the CE Virtual Keyboard

#### 5250/3270 Character Map

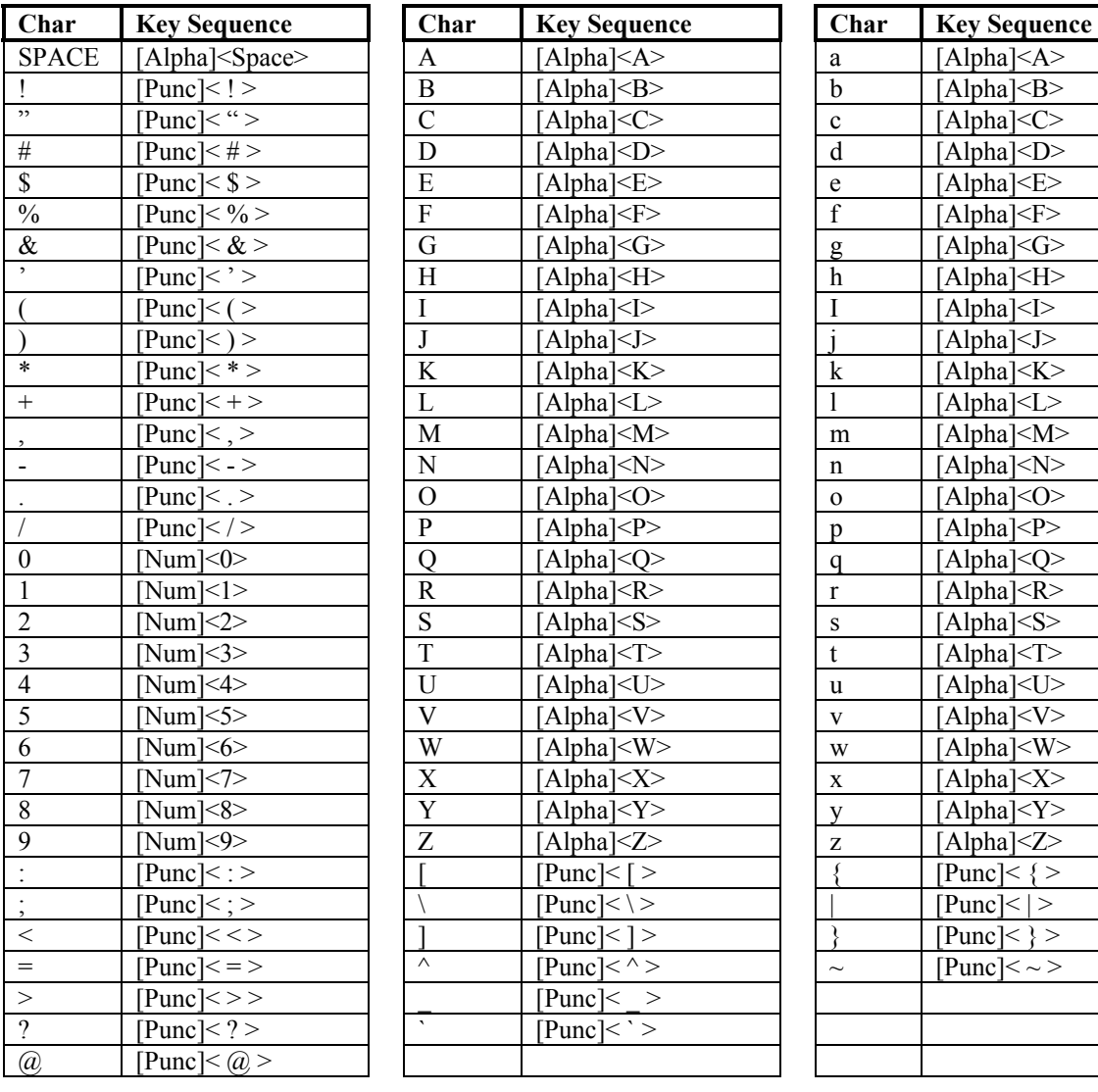